# *The Etf Handbook Website How To Value And Trade Exchange Traded Funds Wiley Finance*

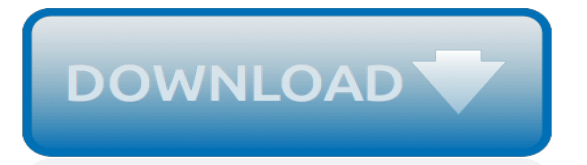

# **The Etf Handbook Website How**

Your Benefit . Handbook. ET-2119 (12/17/2018) Scan to read online. Contact ETF. etf.wi.gov. Find ETF-administered benefits information, forms, brochures, benefit ...

# **Contact ETF Your Benefit Handbook**

Some documents on this site are in Adobe Acrobat PDF format. Download a free version. Adobe Reader does not allow users to save completed fillable PDFs to their computer.

#### **WRS Forms and Brochures - ETF Wisconsin**

'Keep it simple' is the key to discovering the ETFs that are stronger, safer and less expensive, and The ETF Investor's Handbook shows how to make the right choices.

# **The ETF Investor's Handbook - TSI Wealth Network**

HANetf is Europe's first independent white label ETF platform. We enable asset managers to bring innovative investment ideas to European investors.

# **HANetf - Europe | Independent ETF Investment Platform**

Welcome to ShareTradingEducation.com, the leading website for Stock & Share Trading Education\* & home since 2005, to Jim Berg's 'Investing & Online Trading Stock Market Report' (\* #1 in the world, according to Google).

# **ShareTradingEducation.com - Stock, Share & ETF Market ...**

Example. This Example is intended to help you compare the cost of investing in the Fund with the cost of investing in other funds. The Example assumes that you invest \$10,000 in the Fund for the time periods indicated and then redeem all of your Shares at the end of those periods.

#### **www.sec.gov**

You are attempting to access a portion of our website that requires verification of your investor status first before continuing. Please confirm your investor type below in order to continue and you will be redirected appropriately.

# **First Trust Global | First Trust Global**

Colby School District; 705 North 2nd Street; Colby, WI 54421; 715-223-2301; 715-223-4539

# **Colby School District | Learning for All | Colby, WI 54421**

Student Handbook 2018-19. 2018-19 Middle School Parent & Student Handbook. To save on paper the Middle School will not be making copies of the Middle School Handbook for each student this year.The handbook is available on the website or you may request a copy from the Middle School Office.

#### **Colby School District - Middle School Home**

About the Handbook Frequently Asked Questions (FAQ) Frequently Asked Questions can be found here.. You will also find many places where portions of this handbook are linked to FAQ pages, and where the FAQ pages link back to portions of this Handbook.

#### **Handbook - iHub Help - ADVFN**

Special Education Services Welcome to Haverhill Public Schools Special Education. The Special Education Department would like to welcome all our new staff!

#### **Special Education Services | Haverhill Public Schools**

Now it's easy to open your Franklin Templeton 529 College Savings Plan, offered nationwide by the New Jersey Higher Education Student Assistance Authority (HESAA).

#### **529 Application and Investor Handbook - Mutual Funds**

The Nairobi Securities Exchange, the leading securities exchange in East Africa. Invest together

with us

# **Vacancies / Career - Nairobi Securities Exchange (NSE)**

Overview The Wisconsin Retirement System (WRS) provides retirement (pension) benefits to UW System employees and to most public employees across the State of Wisconsin. Participation is automatic for all eligible employees, with coverage beginning on the first day an employee is eligible. The required employee and employer contribution rates are updated annually.

# **Wisconsin Retirement System | Employee Benefits**

Student NC EdCloud. Students use the single sign-on process through NCEdCloud to access Home Base applications. This includes: PowerSchool (grades, attendance, etc.), Canvas, SchoolNet. Students will need to claim their account using EdCloud Instructions. Students will be able to reset forgotten passwords by clicking "Forgot My Password" on the log in page.

# **Heritage Middle School / Homepage**

Maximize your investments with services provided by Zacks Investment Research. Join now to get access to our services.

# **Stock and Investment Research - Zacks Investment Research**

Forms & publications are available to view or download. Supplier Newsletter: usps|re:supply › Publications & Manuals › Handbooks ›

# **Supplier Forms & Publications - USPS**

Register for the new WEA Trust Provider Portal. The Provider Portal allows you to check claim status, verify patient eligibility, view coverage information, submit and check status of authorizations, send and receive secure messages and send claim resubmissions.

#### **Provider Network Resources and Information | Comprehensive**

B. Internet Tax and Wage Reporting There is a web site available for employers to file their Wisconsin Unemployment Insurance tax and wage report. A payment coupon will be provided to submit with the tax due or payment can be made through ETF.

#### **Part 4 - Account Reporting, Section 2 - Tax, Unemployment ...**

Emotional Freedom Techniques (EFT) is a form of counseling intervention that draws on various theories of alternative medicine including acupuncture, neuro-linguistic programming, energy medicine, and Thought Field Therapy (TFT). It is best known through Gary Craig's EFT Handbook, published in the late 1990s, and related books and workshops by a variety of teachers.

[dancing after hours stories](http://nobullying.com/dancing_after_hours_stories.pdf), [high country crags](http://nobullying.com/high_country_crags.pdf), [stephen crane s the red badge of courage barron s](http://nobullying.com/stephen_crane_s_the_red_badge_of_courage_barron_s.pdf), [heart of the](http://nobullying.com/heart_of_the_wild_amorys_series_english_edition.pdf) [wild amorys series english edition](http://nobullying.com/heart_of_the_wild_amorys_series_english_edition.pdf), [time out 1000 things to do in new york time,](http://nobullying.com/time_out_1000_things_to_do_in_new_york_time.pdf) [friends in york quaker story in the](http://nobullying.com/friends_in_york_quaker_story_in_the_life_of_a.pdf) [life of a,](http://nobullying.com/friends_in_york_quaker_story_in_the_life_of_a.pdf) [stradario michelin,](http://nobullying.com/stradario_michelin.pdf) [hunter soul warriors series volume 1,](http://nobullying.com/hunter_soul_warriors_series_volume_1.pdf) [contract negotiation handbook getting the most](http://nobullying.com/contract_negotiation_handbook_getting_the_most_out_of_commercial_deals.pdf) [out of commercial deals,](http://nobullying.com/contract_negotiation_handbook_getting_the_most_out_of_commercial_deals.pdf) [where passion leads,](http://nobullying.com/where_passion_leads.pdf) [mastering chemistry solutions manual](http://nobullying.com/mastering_chemistry_solutions_manual.pdf), [film history theory and](http://nobullying.com/film_history_theory_and_practice.pdf) [practice](http://nobullying.com/film_history_theory_and_practice.pdf), [groundwater modelling in arid and semi arid areas international hydrology](http://nobullying.com/groundwater_modelling_in_arid_and_semi_arid_areas_international_hydrology.pdf), [manual for 30 hp mariner](http://nobullying.com/manual_for_30_hp_mariner_outboard.pdf) [outboard,](http://nobullying.com/manual_for_30_hp_mariner_outboard.pdf) [prehistoire le programme en s amusant ha ha ha t,](http://nobullying.com/prehistoire_le_programme_en_s_amusant_ha_ha_ha_t.pdf) [faa inspection authorization study guide,](http://nobullying.com/faa_inspection_authorization_study_guide.pdf) [torcia led](http://nobullying.com/torcia_led_testa.pdf) [testa](http://nobullying.com/torcia_led_testa.pdf), [spain including majorca minorca ibiza formentera 1993 charming small hotel](http://nobullying.com/spain_including_majorca_minorca_ibiza_formentera_1993_charming_small_hotel.pdf), [driving lessons in gillingham](http://nobullying.com/driving_lessons_in_gillingham.pdf), [the jewish cooking manual practical tips on jewish cooking london](http://nobullying.com/the_jewish_cooking_manual_practical_tips_on_jewish_cooking_london.pdf), [how to become rich as a kid,](http://nobullying.com/how_to_become_rich_as_a_kid.pdf) [etsy christening](http://nobullying.com/etsy_christening_gowns.pdf) [gowns](http://nobullying.com/etsy_christening_gowns.pdf), [macarthur airport careers](http://nobullying.com/macarthur_airport_careers.pdf), [images voyages imprebions photos et histories](http://nobullying.com/images_voyages_imprebions_photos_et_histories.pdf), [what channel is peppa pig on,](http://nobullying.com/what_channel_is_peppa_pig_on.pdf) [british silver boxes 1640 1840 the lion collection](http://nobullying.com/british_silver_boxes_1640_1840_the_lion_collection.pdf), [riwaya ya ngoswe penzi kitovu cha uzembe,](http://nobullying.com/riwaya_ya_ngoswe_penzi_kitovu_cha_uzembe.pdf) [option to kill](http://nobullying.com/option_to_kill.pdf), [stolen](http://nobullying.com/stolen_course_wrecked_and_ruined_english_edition.pdf) [course wrecked and ruined english edition](http://nobullying.com/stolen_course_wrecked_and_ruined_english_edition.pdf), [fundamentals of electromagnetic nanonetworks in the terahertz band](http://nobullying.com/fundamentals_of_electromagnetic_nanonetworks_in_the_terahertz_band_foundations_and.pdf) [foundations and,](http://nobullying.com/fundamentals_of_electromagnetic_nanonetworks_in_the_terahertz_band_foundations_and.pdf) [wim hof method coupon](http://nobullying.com/wim_hof_method_coupon.pdf)